#### **HOO** *HANTOD NAT* ООО «ФАКТОР АЙ-ТИ»

## **Корректировки накладных и счетов-фактур, электронные счета-фактуры**

Докладчик **Докладчик: Лохтин Т.О.**

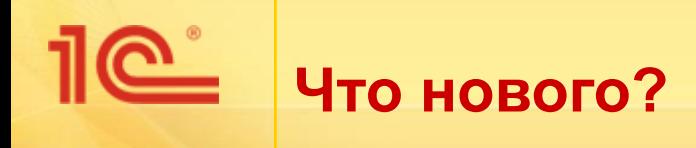

- Механизм исправления первичных документов.
- Поддержка нового постановления Правительства РФ:
	- Исправление счетов-фактур.
	- Корректировочные счета-фактуры.
	- Новые формы счетов-фактур, журнала, книг покупок и продаж.
- Обмен счетами-фактурами в электронном виде.

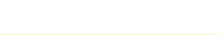

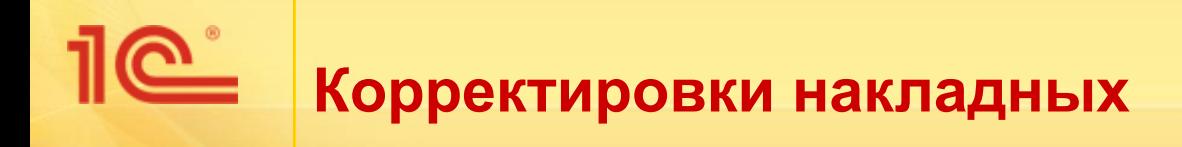

- Ранее приходилось регистрировать «фиктивные» документы:
	- Возврат от поставщика, списание недостач,
	- Реализация товаров, оприходование излишков.
- Теперь предусмотрены инструменты:
	- Документы «Корректировка реализации», «Корректировка поступления».
- Назначение:
	- Позволяют отражать корректировки документов закрытого периода,
	- Поддерживают исправления при ордерной складской схеме.

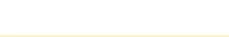

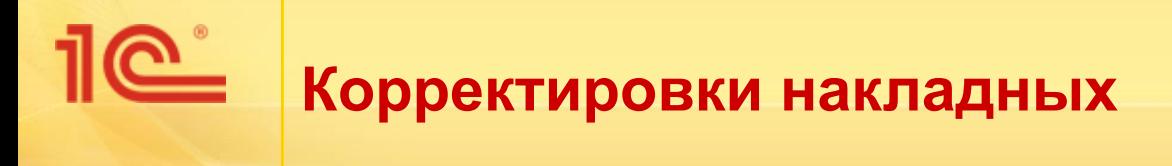

#### **• Корректировка реализации.**

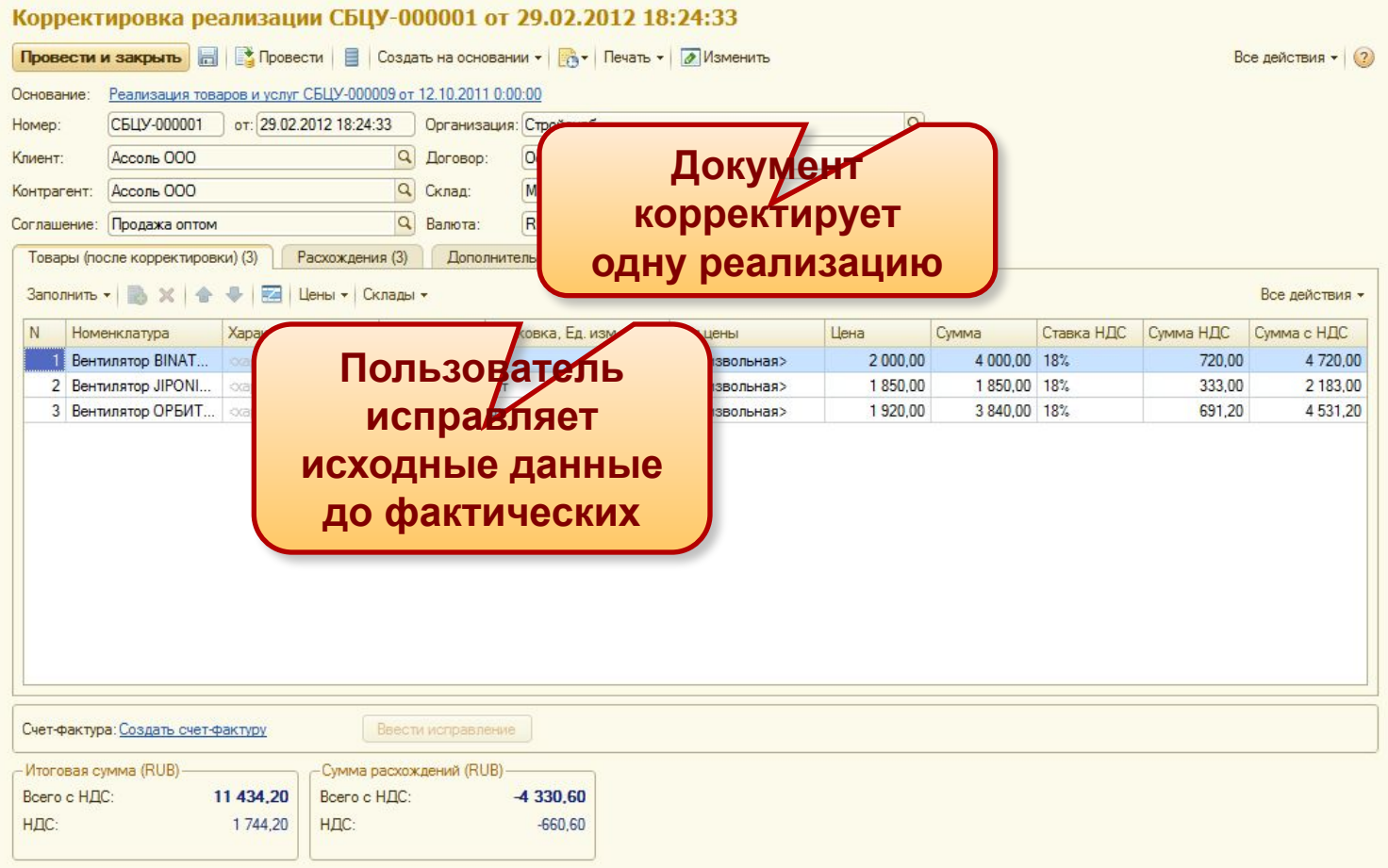

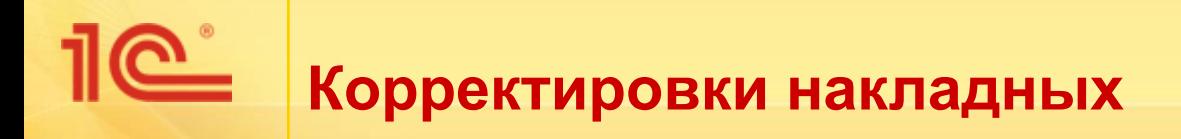

#### Корректировка реализации.

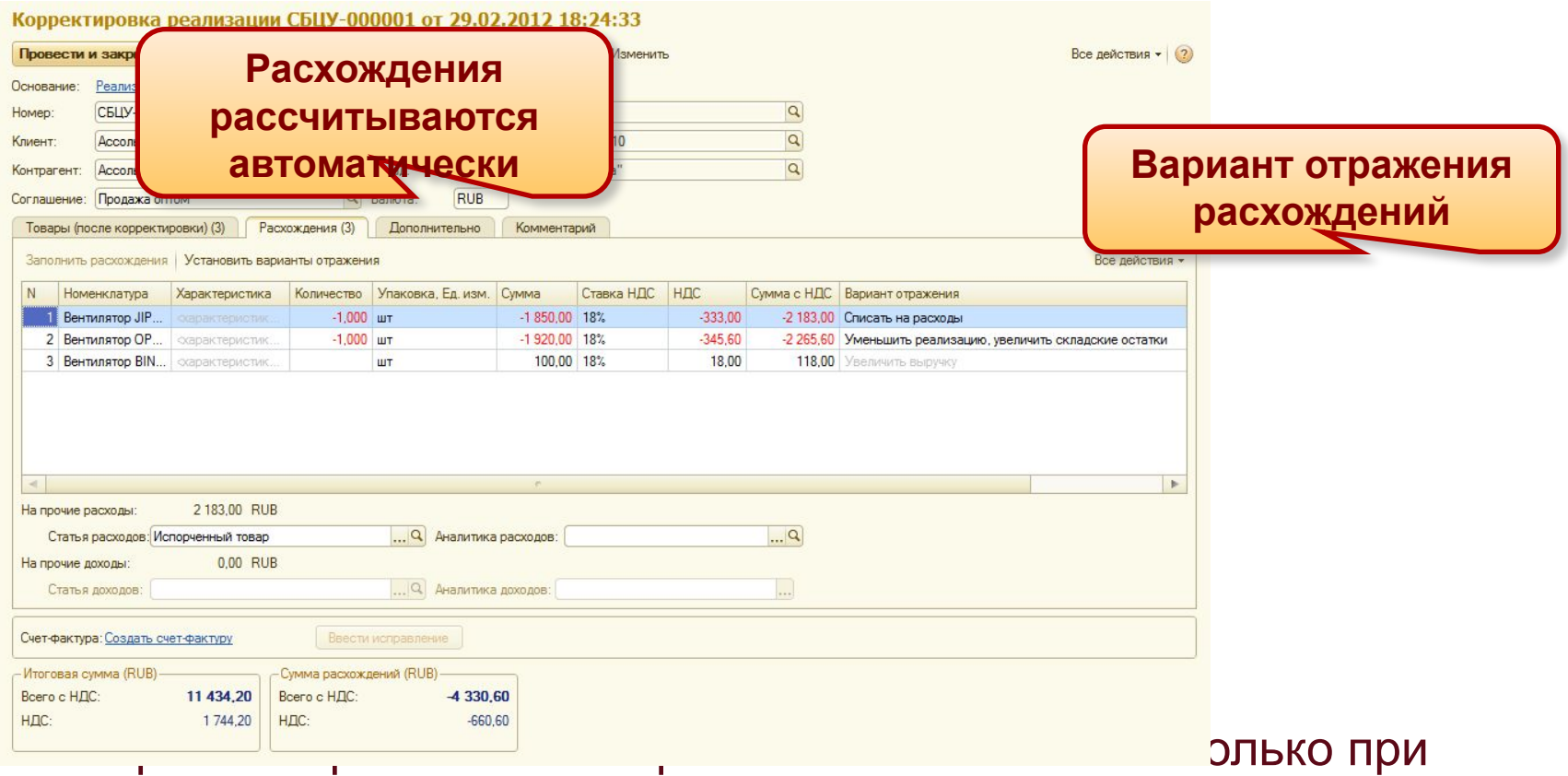

количественных расхождениях по товару.

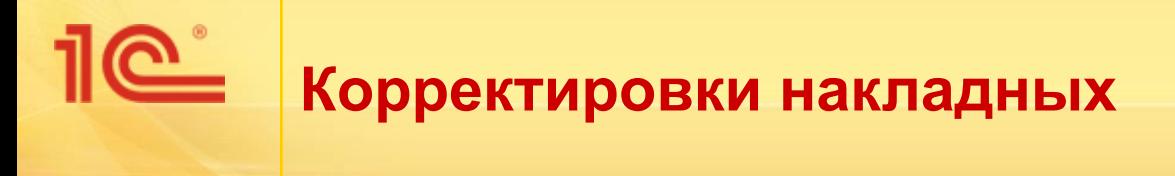

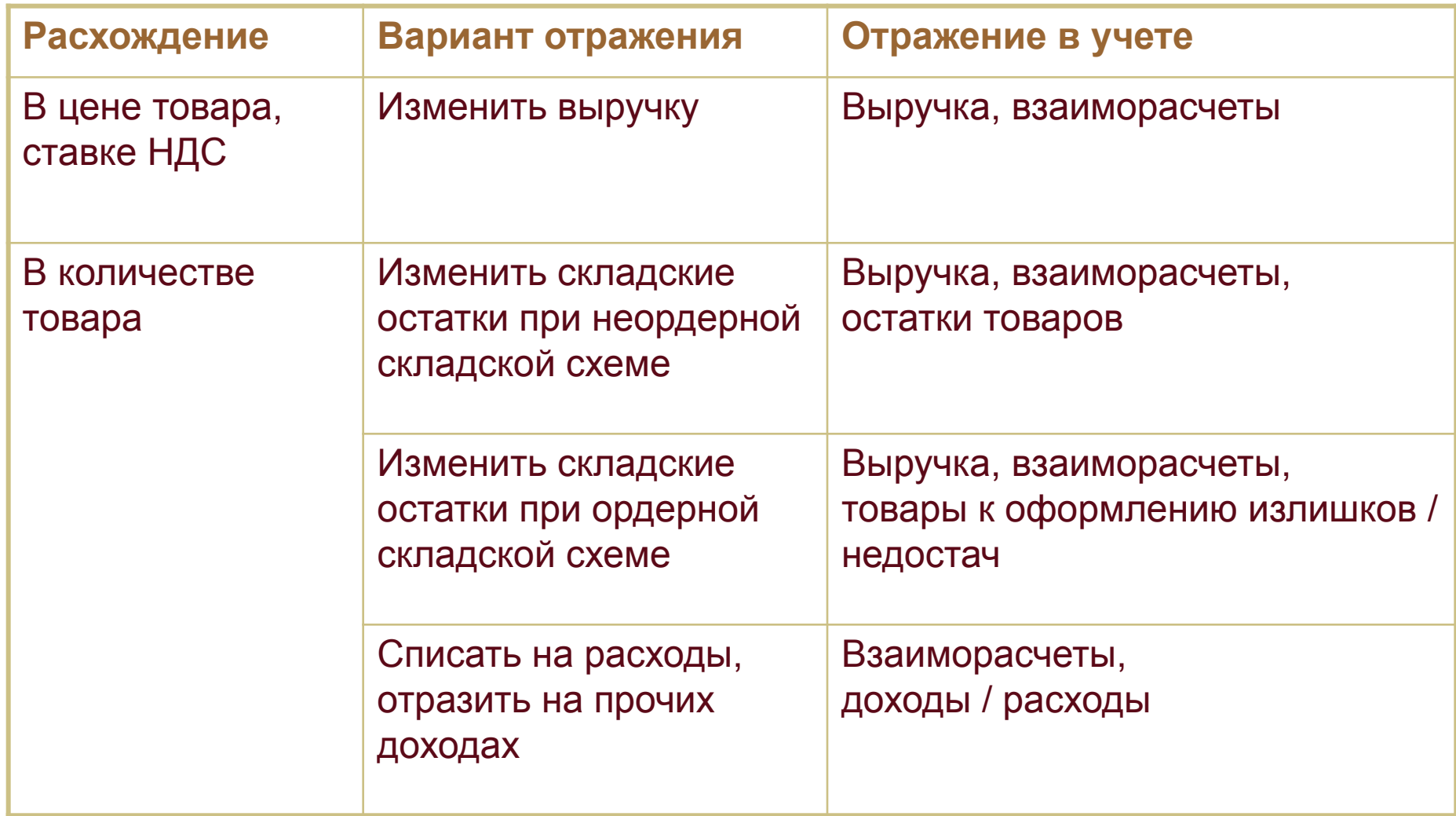

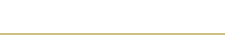

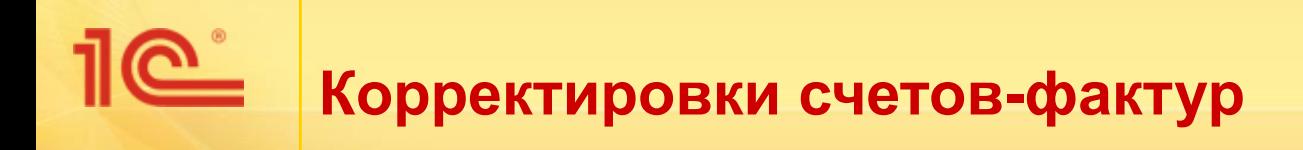

- В соответствии с новым постановлением:
	- Регистрируется каждое исправление счета-фактуры,
	- В печатной форме указывается номер и дата исправления,
	- В отдельных случаях выставляются «корректировочные счетафактуры».
- Исправленные счета-фактуры в УТ 11 выставляются двумя способами:
	- Непосредственно в первичном документе,
	- На основании корректировки реализации.

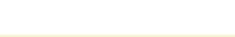

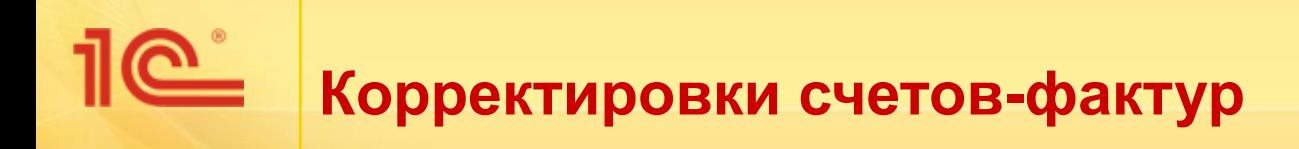

- Если исправление не повлияло на сумму счета-фактуры:
	- Например, опечатка в реквизитах покупателя.
- Исправление вводится из любого документа, для которого предусмотрены счета-фактуры.

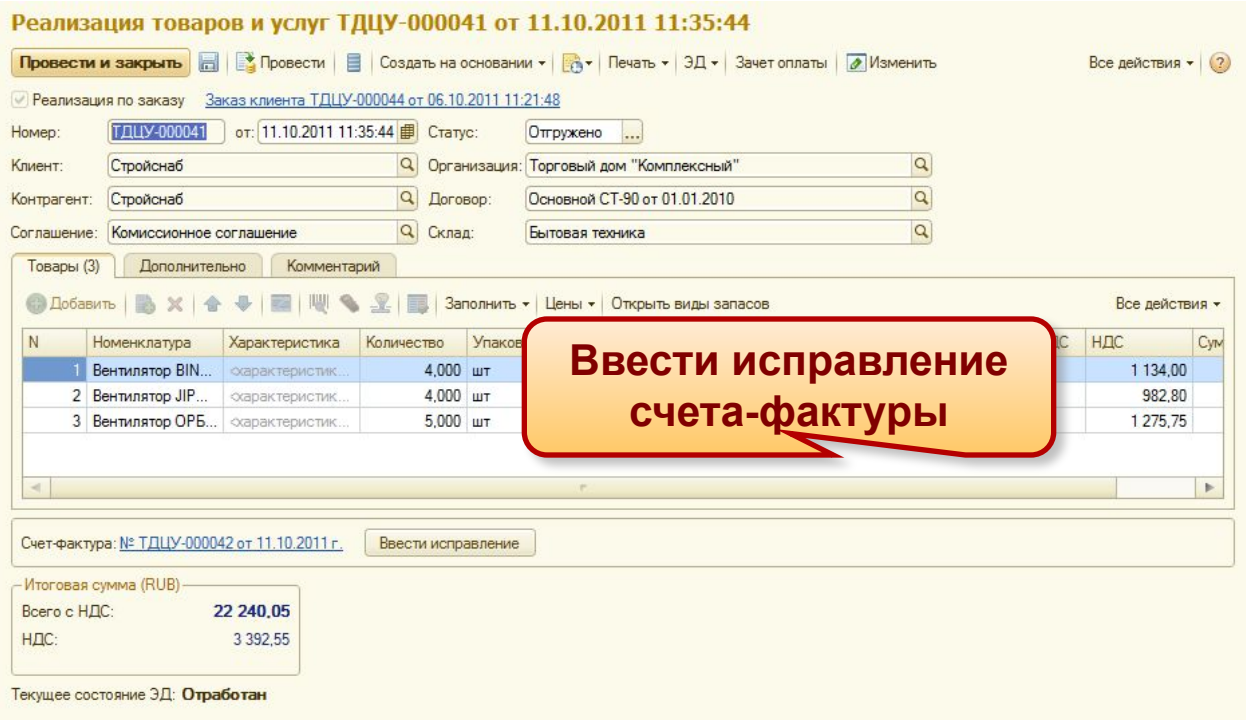

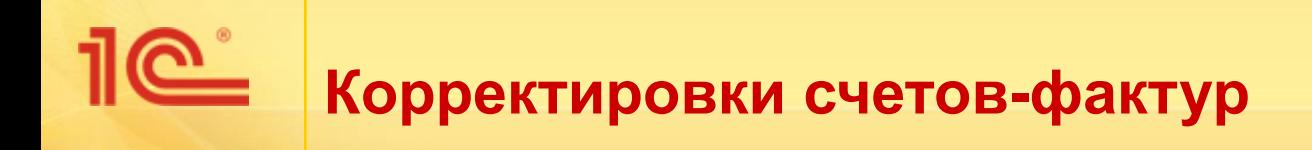

- Если исправление в количестве, цене или ставке НДС:
	- Создается документ «Корректировка реализации».
	- На основании корректировки вводится счет-фактура.

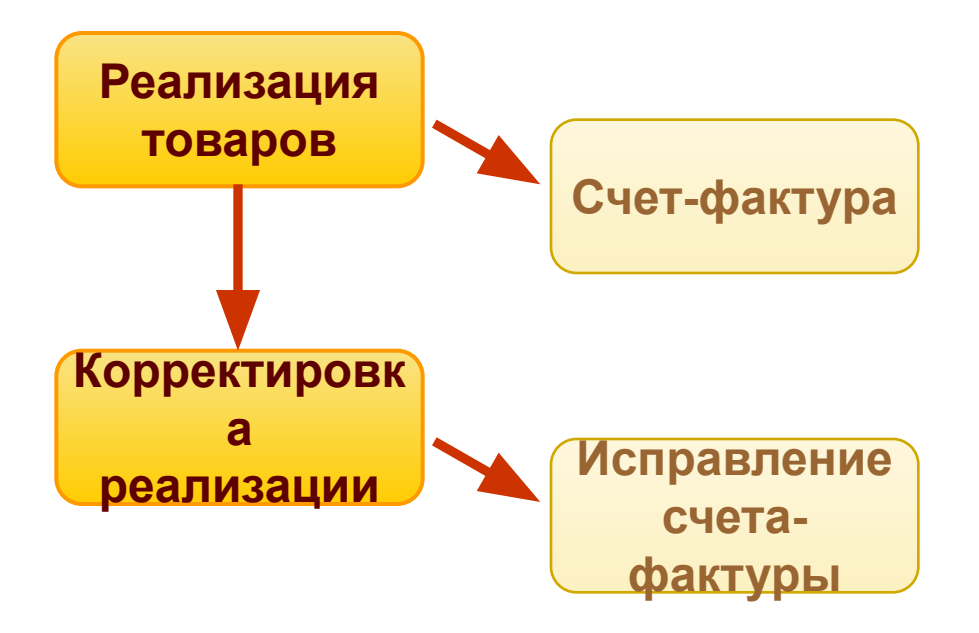

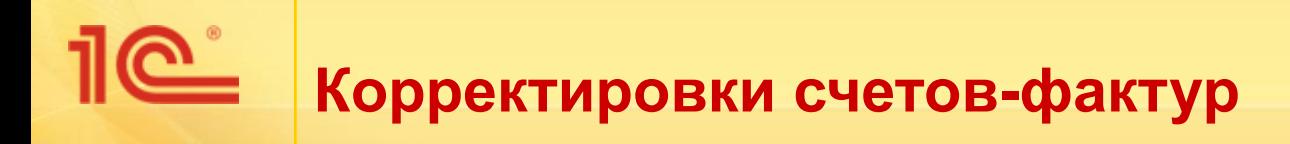

Исправление счета-фактуры - отдельный экземпляр документа «Счет-фактура выданный».

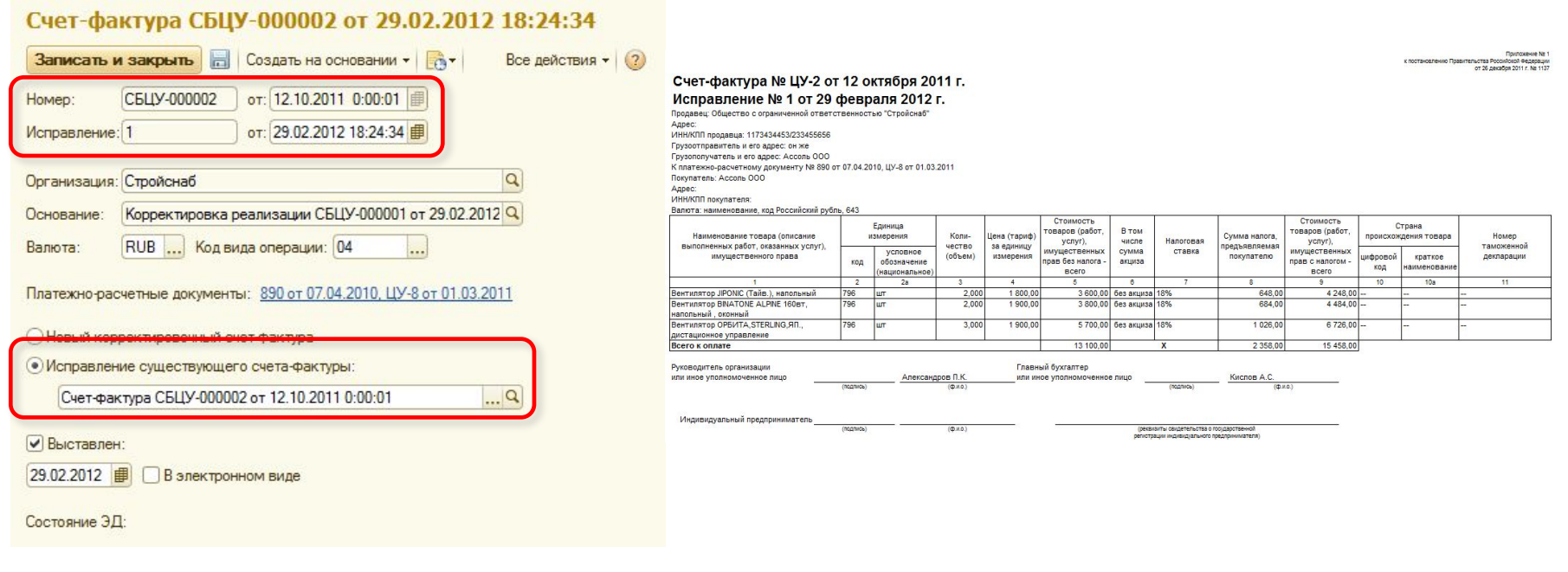

# **Корректировки счетов-фактур**

- На основании корректировки реализации может быть выставлен «корректировочный счет-фактура»:
	- Документ применяется при согласованном изменении количества или цены продажи. Например, при предоставлении ретро-скидок.

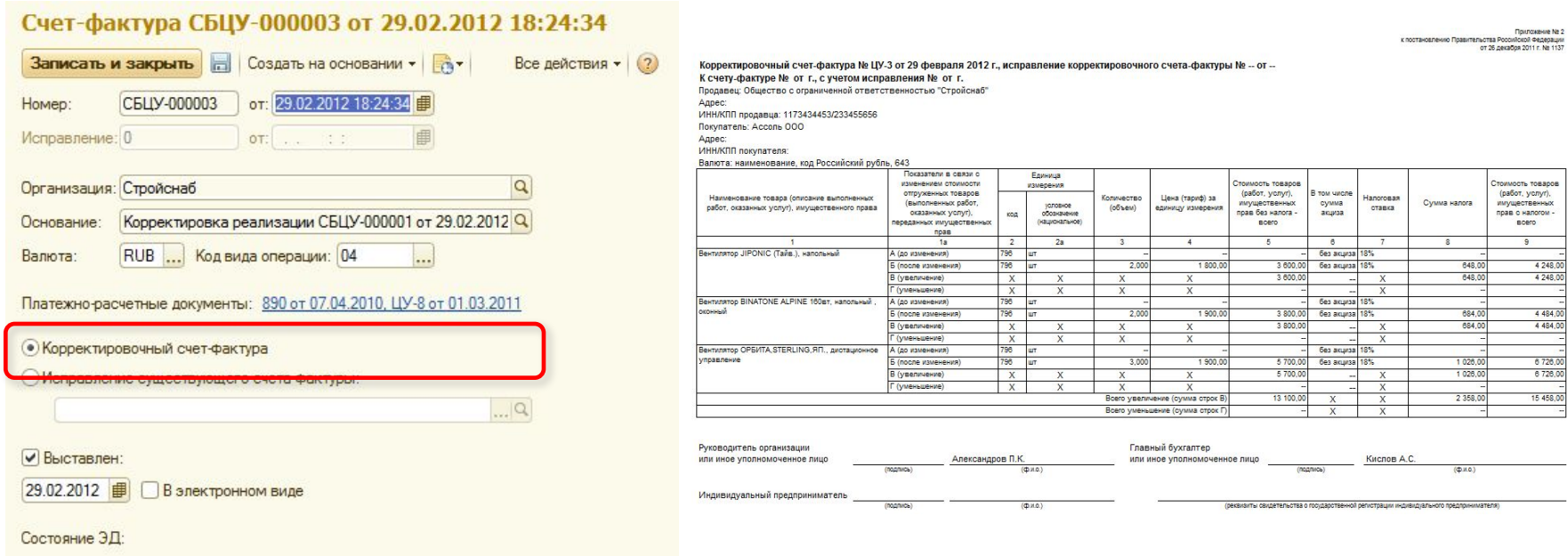

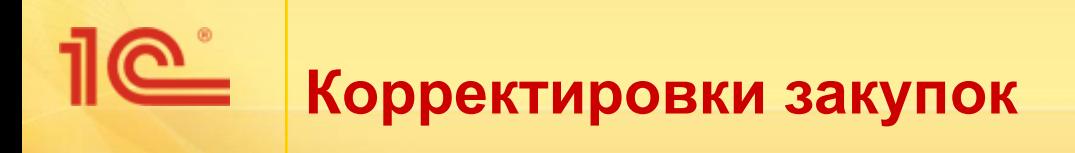

Для регистрации исправленных документов, полученных от поставщика, предназначен документ «Корректировка поступления».

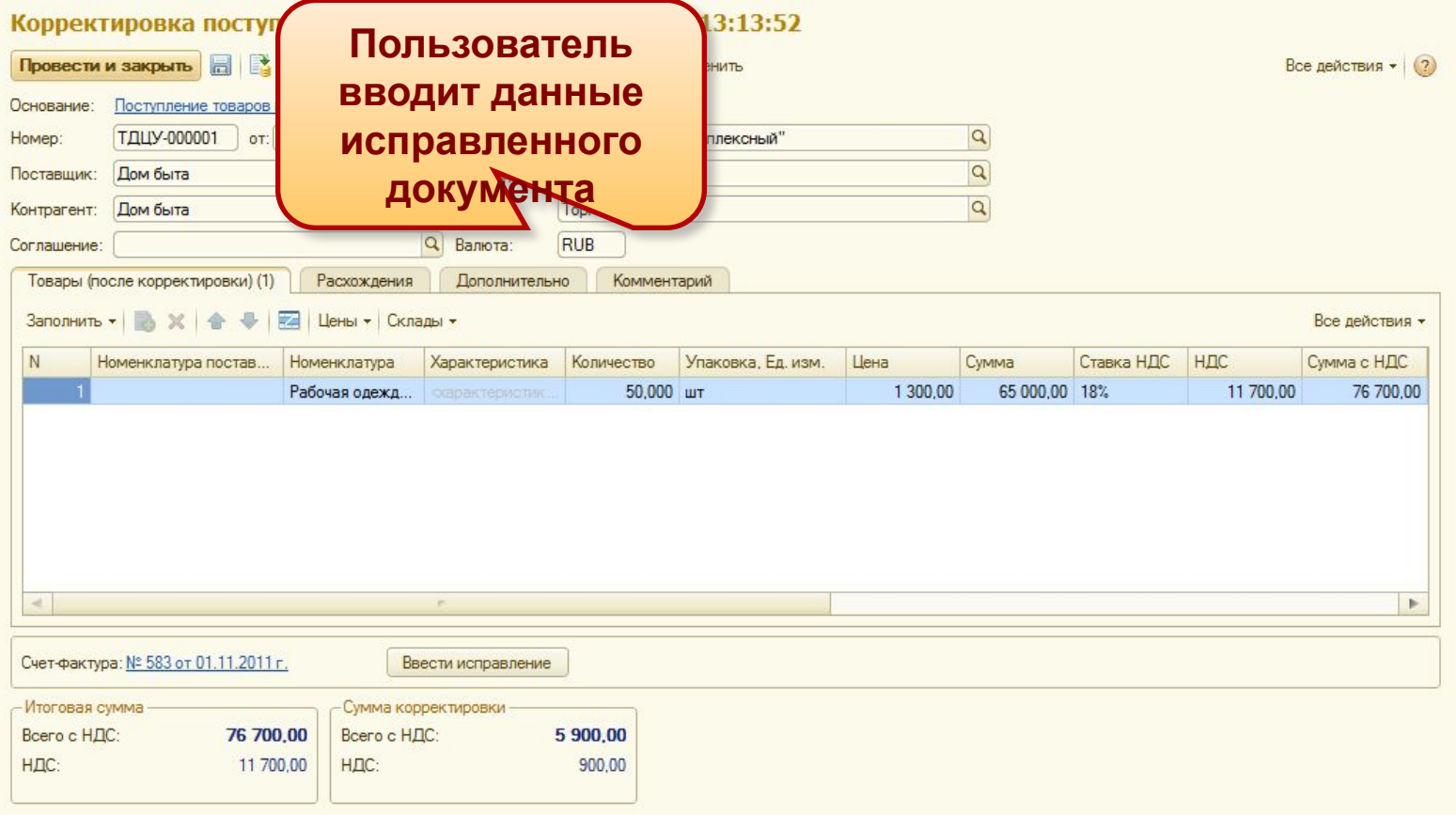

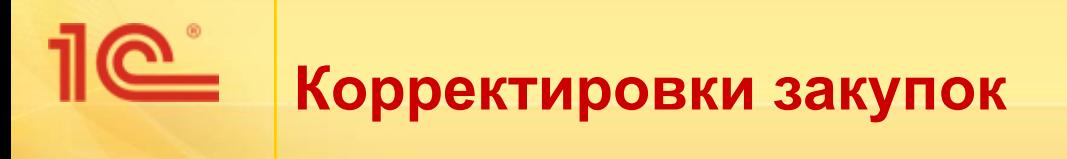

#### • Корректировка поступления.

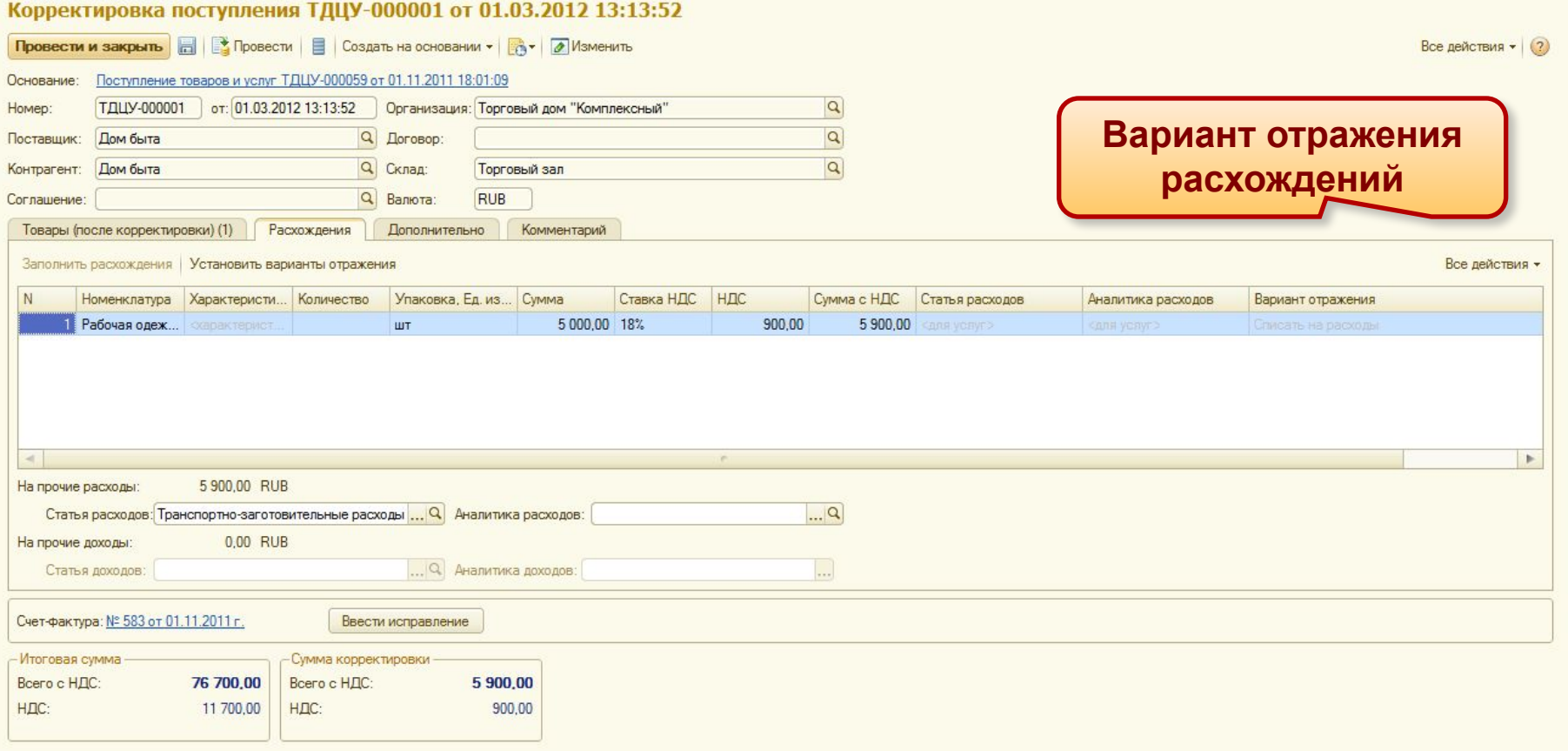

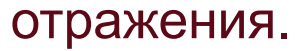

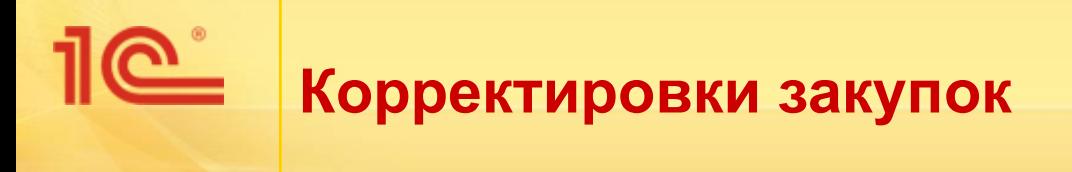

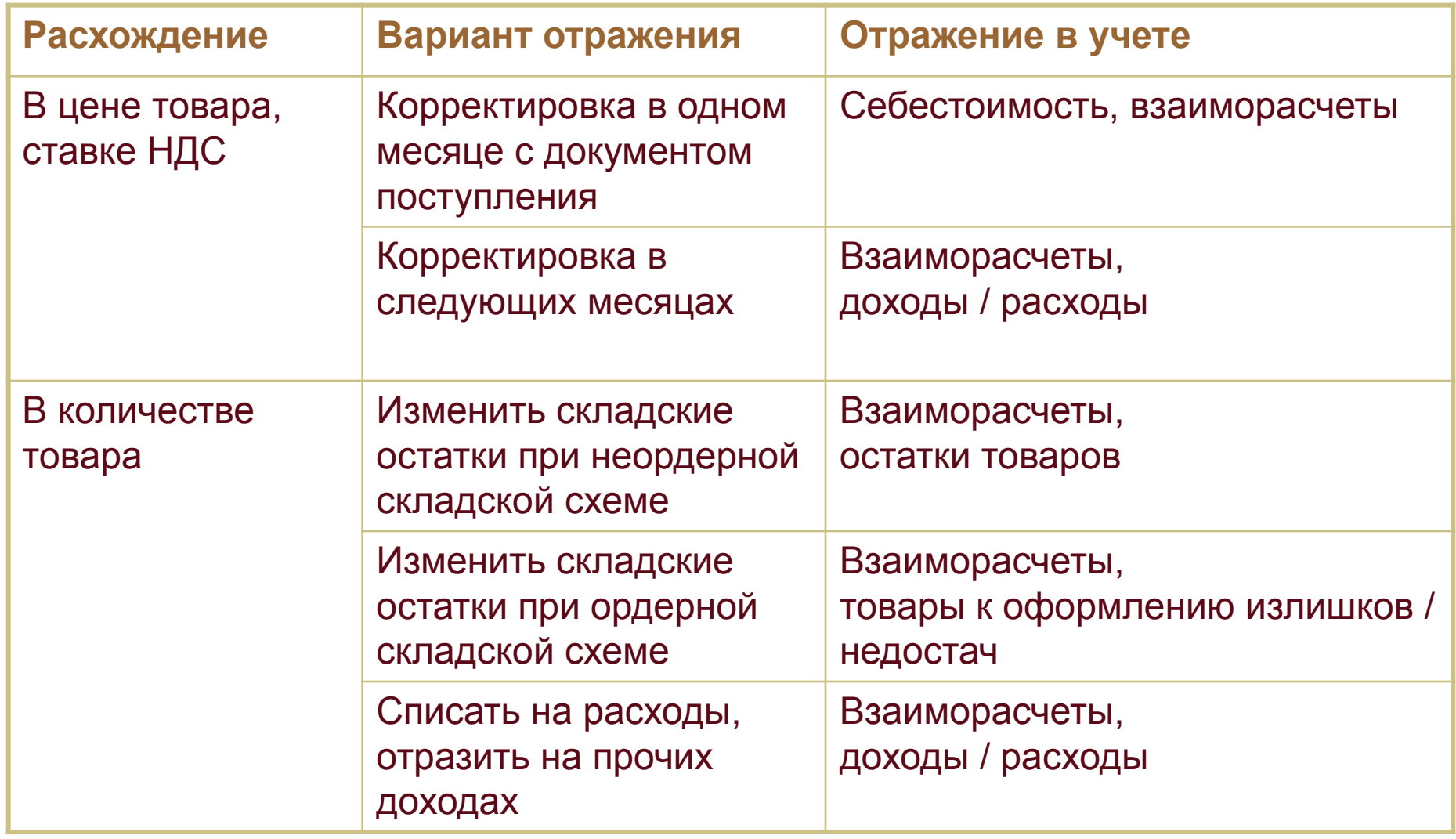

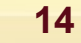

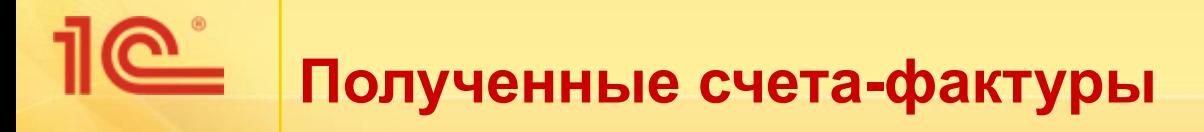

## Изменена методика регистрации счетов-фактур поставщика.

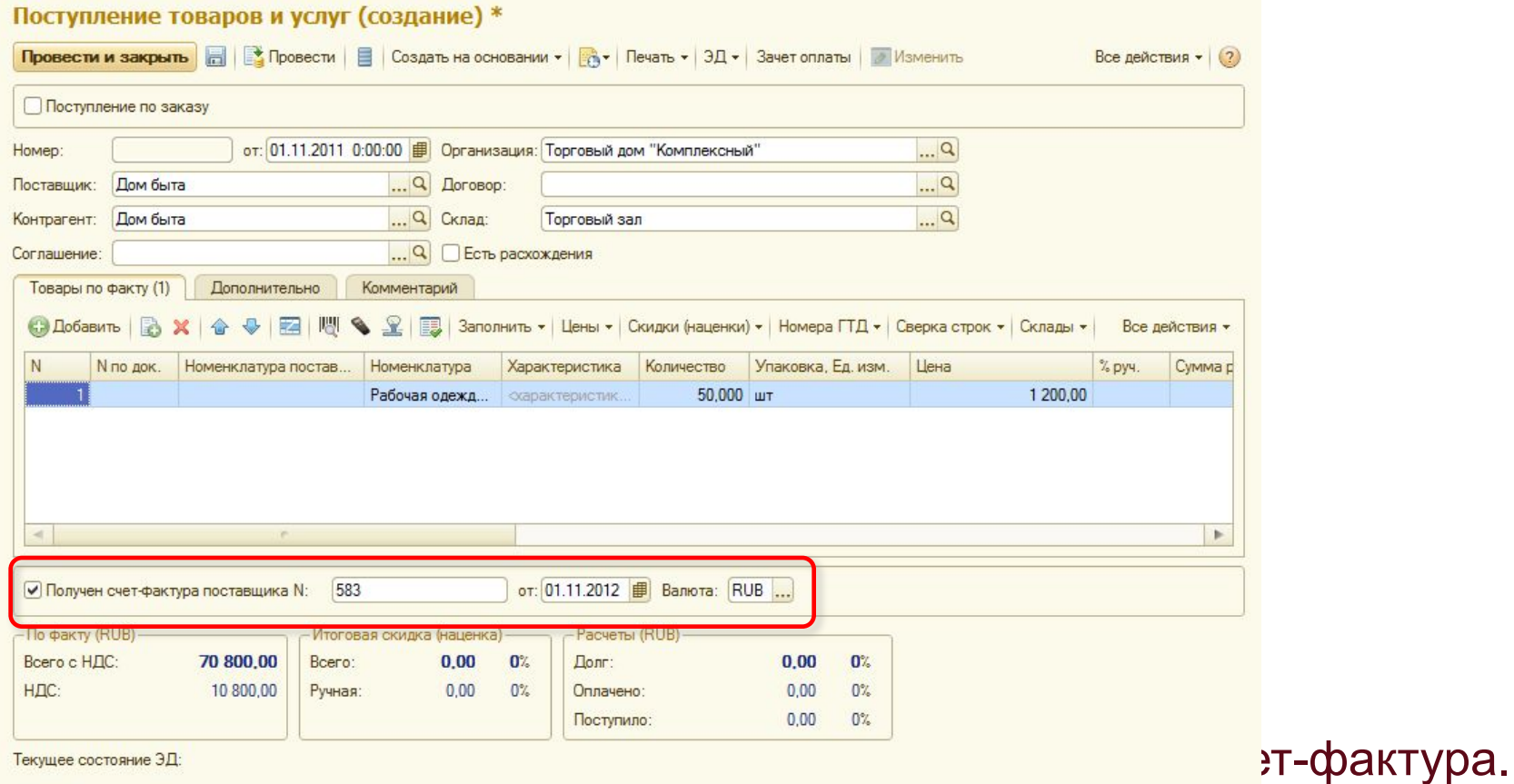

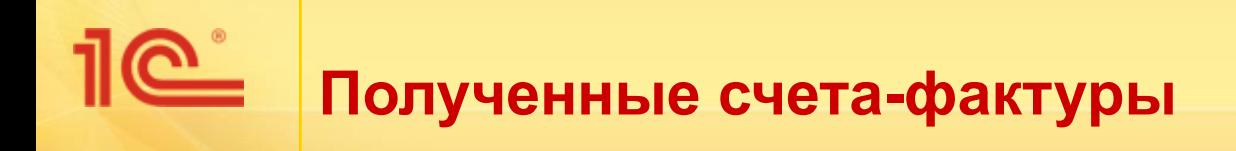

- Реализован новый документ «Счет-фактура полученный».
	- Документ хранит данные для журнала счетов-фактур, книг покупок и продаж.
	- Новый экземпляр документа создается при загрузке счетафактуры в электронном виде.
- При обновлении информационной базы будут созданы полученные счета-фактуры для всех первичных документов, в которых они были зарегистрированы.

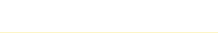

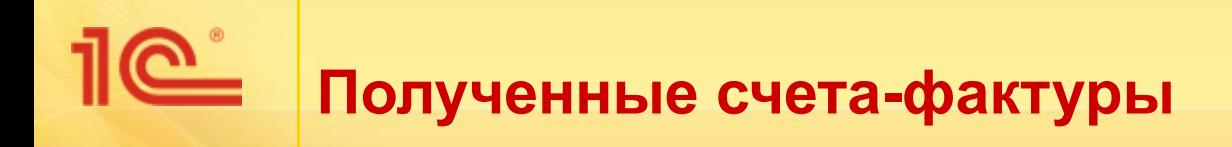

- Полученные счета-фактуры поставщика регистрируются:
	- в первичных документах,
	- в корректировках поступлений.
- Исправления вводятся:
	- из первичного документа если не изменилась сумма счетафактуры,
	- из корректировки поступления.
- Корректировочные счета-фактуры регистрируются только в корректировках поступлений.

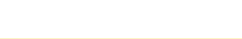

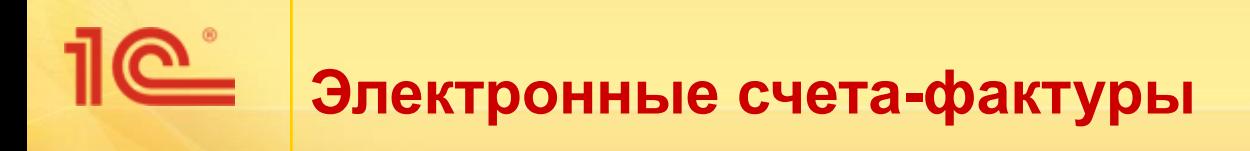

- Разработано решение по обмену счетами-фактурами в электронном виде.
- Приказом Минфина РФ от 25.04.2011 № 50н был утвержден порядок обмена.
	- Обмен осуществляется через операторов электронного документооборота.
	- Отправка одного счета-фактуры в электронном виде предполагает обмен сразу несколькими электронными документами:
		- сам электронный счет-фактура продавца,
		- подтверждения оператора ЭДО,
		- извещения о получении ЭД,
		- уведомления об уточнении.

### C. **Электронные счета-фактуры**

## Форма счета-фактуры в электронном виде содержит удобное представление документа, соответствующее утвержденной печатной форме.

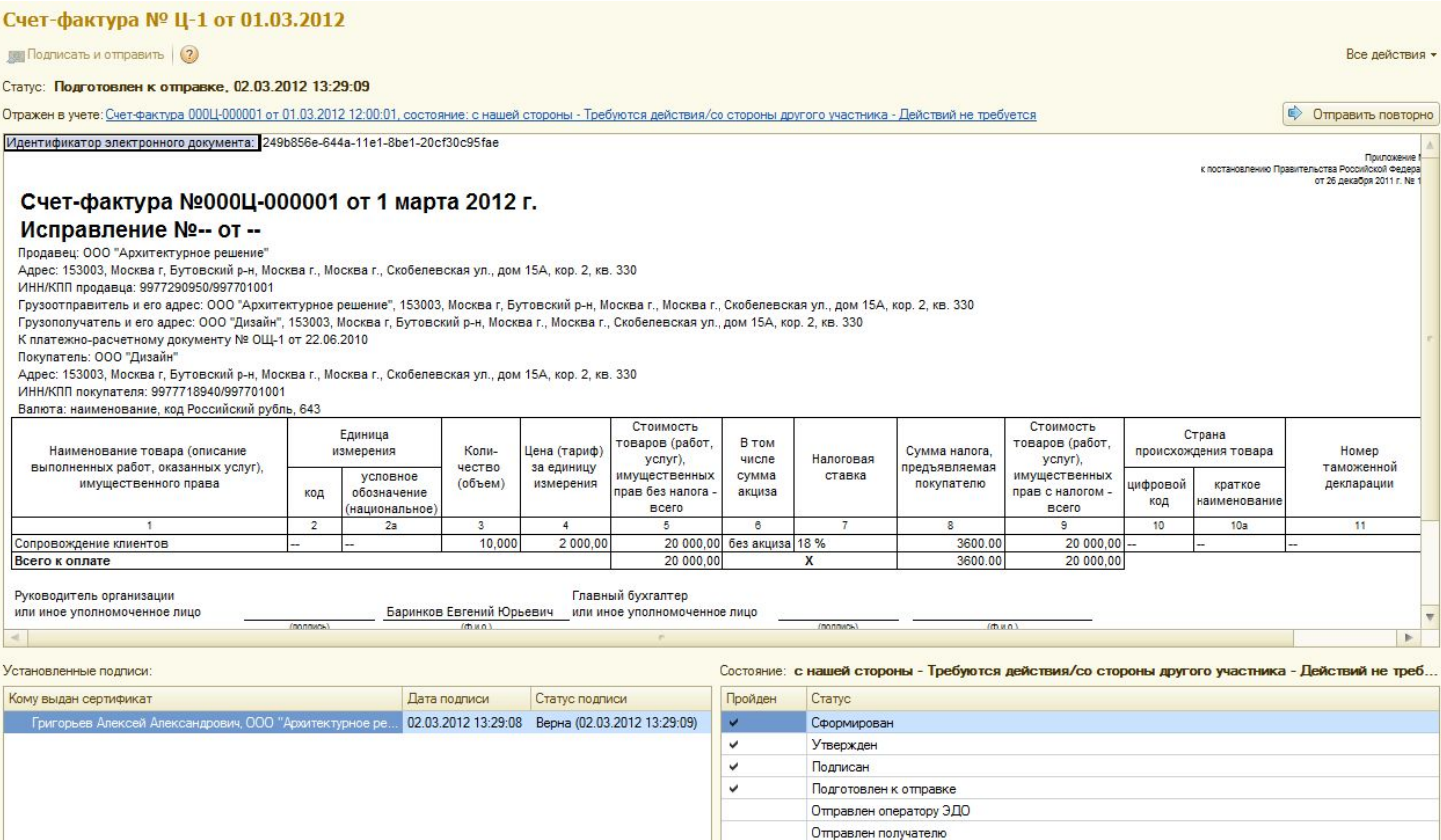

Доставлен получателю

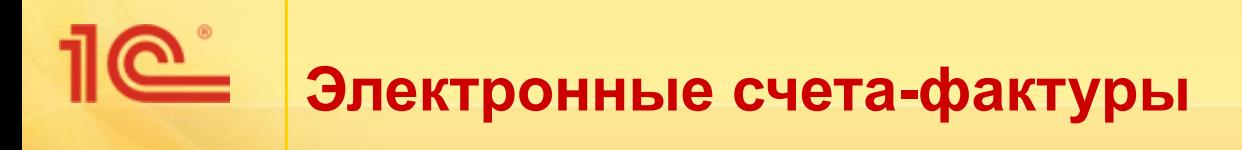

Электронные документы по каждому счету-фактуре отображаются в одном списке по каждому документу ИБ.

#### Электронные документы

#### **+ + Обновить**

Все действия • (?)

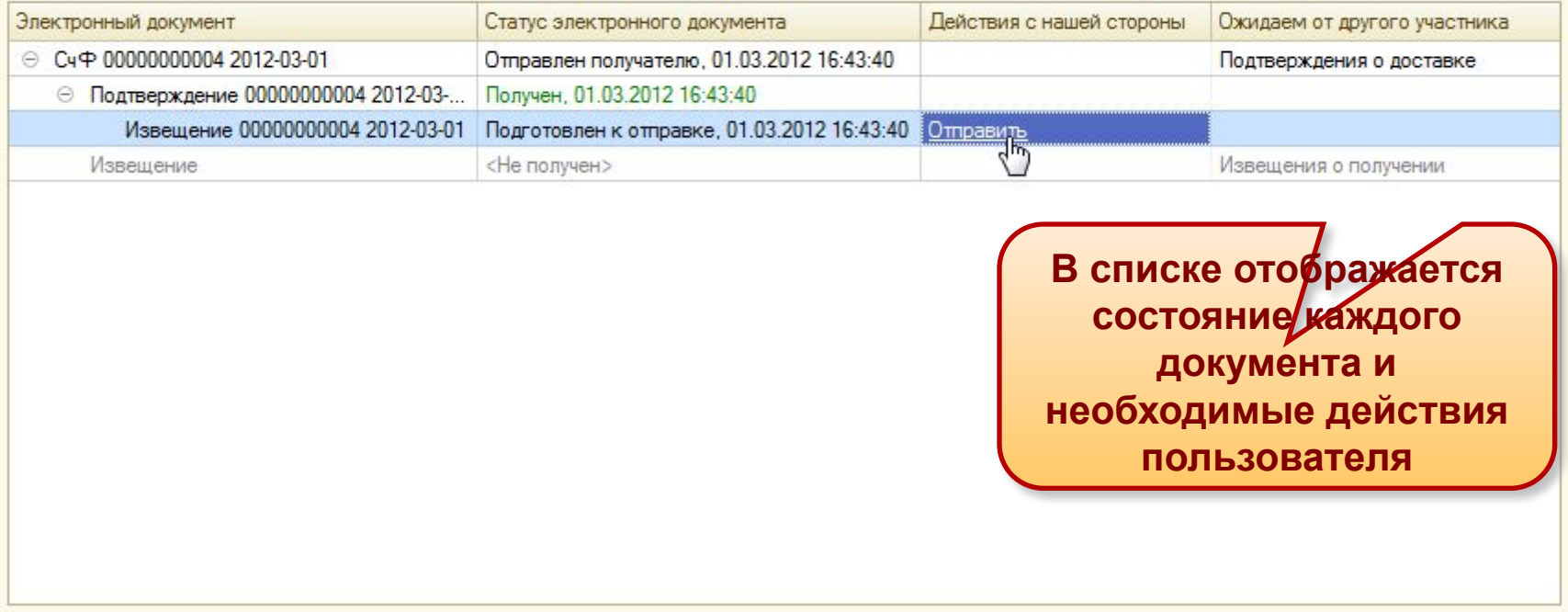

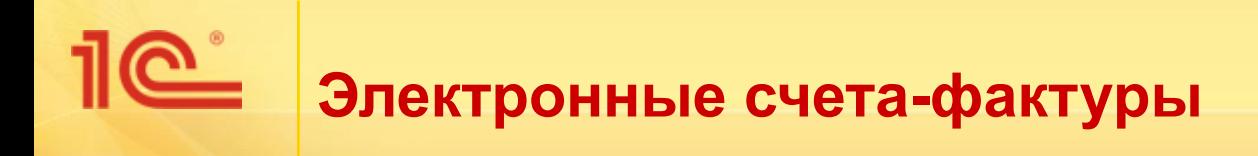

- Для начала обмена счетами-фактурами необходимо:
	- **Подключиться к оператору ЭДО «Такском»,**
	- Получить согласие на приглашение к обмену от контрагента.

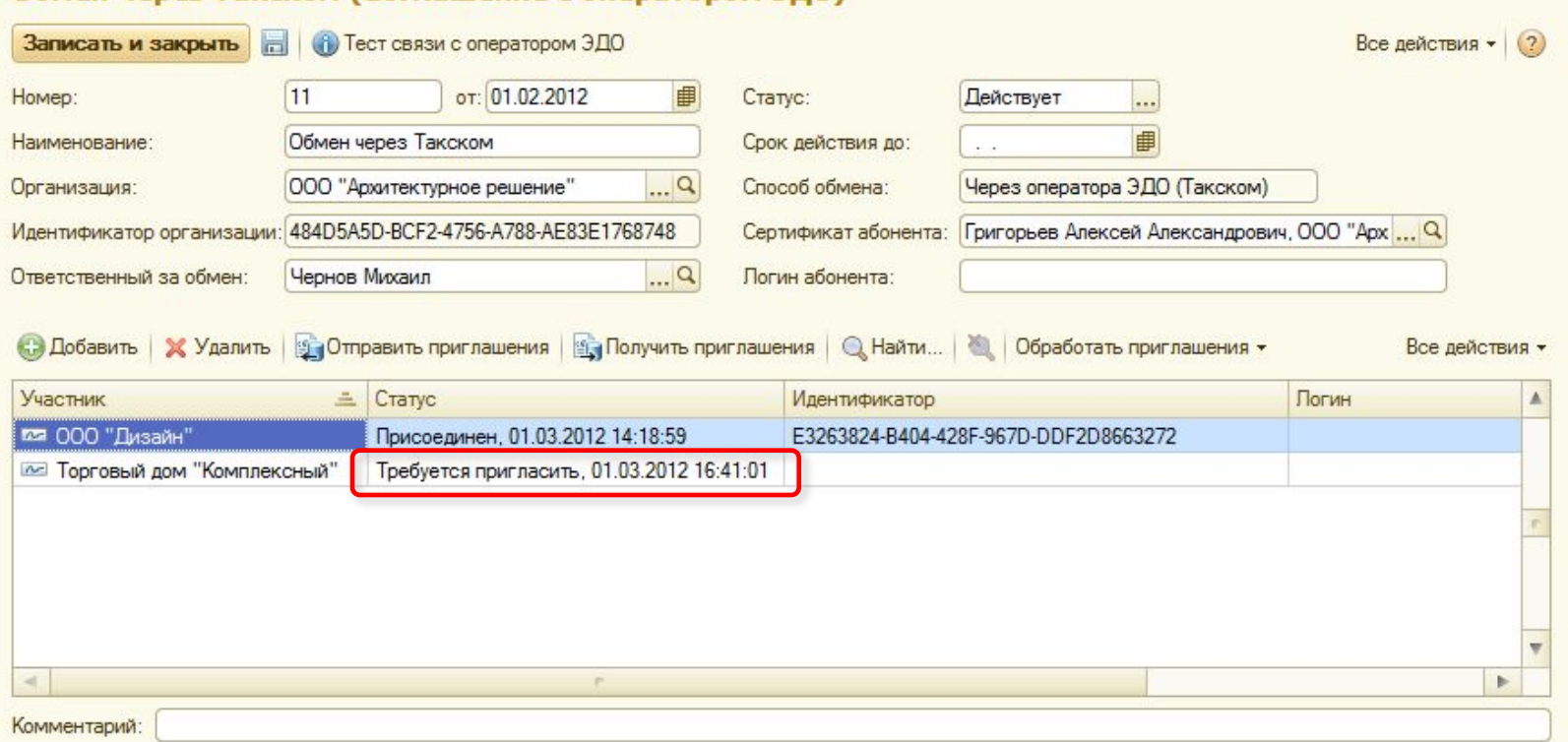

#### Обмен через Такском (Соглашение с оператором ЭЛО

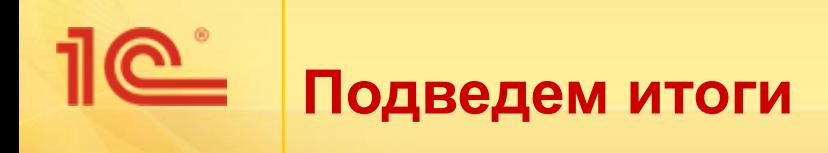

- В УТ 11 реализована функциональность корректировок накладных.
- Поддерживается новое постановление Правительства РФ.
- Встроен механизм обмена счетами-фактурами в электронном виде.

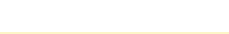